# Tema I Prácticas de introducción a X-Window System (R-1.0)

Programación en Entornos Interactivos.

14 de marzo de 2011

Dpto. Lenguajes y Sistemas Informáticos Universidad de Alicante

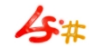

 $1/1$ 

#### Resumen

X-Window System en la práctica. Preliminares. Estructura fichero de configuración. ¿Sólo un servidor X por máquina? Ejemplo de archivo ".xinitrc".

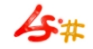

## Preliminares.

- Implementaciones de X-Window System: xfree86, xorg
- Archivo de log: '/var/log/Xorg.0.log'.
- Comprobar si tenemos Xfree86: '/var/log/Xfree86.0.log'.
- Interpretamos su contenido, lo relacionamos con el archivo de configuración.

### Estructura fichero de configuración.

- Fichero de texto.
- En XFree86: /etc/X11/XF86Config-4 en X.org:

 $/etc/X11/xorg.comf$ .

- Uso de secciones y subsecciones. Admite comentarios (#).
- $\bullet$  Explicación de las secciones y subsecciones.
- Combinacion de teclas "Ctl+Alt+BackSpace" y "Ctl+Alt+±".

# *i* Sólo un servidor X por máquina?

- $\bullet$  Puede haber más de uno: " $X : 1$ ". Poco útil.
- Mejor: " $xinit$  -- :1".
- Útil: " $startx$  -- :1". Es un " $shell$ -script", abrirlo y ver qué archivos de configuración del usuario admite: "  $\overline{x}$ initrc " y/o " .xsession ".
- Otras formas de usar el servidor de gráficos:
	- xdm, gdm, kdm, etc...
	- $X$ nest  $\cdot 1^1$
- Y mejor aún que éste último: Xephyr.

 $1$ Usa la opcion '-ac' si tienes problemas de permisos al poner en marcha una aplicación en este servidor.

xclock & gnome-terminal & metacity # Gestor de ventanas

### Algunos clientes de X-Window

• xlsfonts, xkill, xfontsel, xlsclients.

#### • xev

- xprop, xwininfo, xdpyinfo
- xfd
- xterm